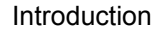

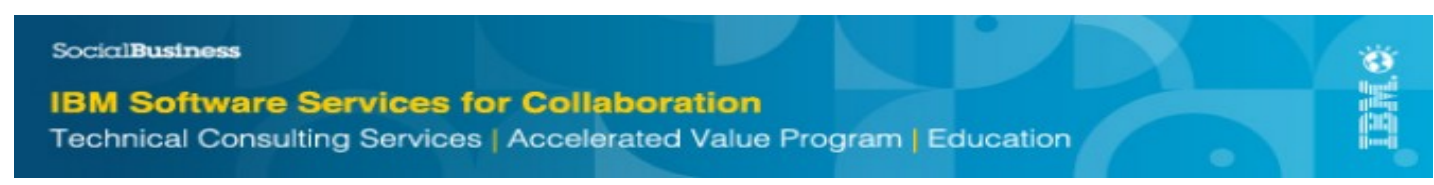

#### Welcome to IBM SmartCloud Notes!

This project template has been created to assist IT Project Managers tasked with planning and executing a Proof of Concept for IBM SmartCloud Notes Hybrid. Typically, the Proof of Concept includes transition of a limited number of existing on-premises Notes users into the SmartCloud service with data migration. The proof of concept can easily become a full production deployment, as these are also the base tasks typically executed during a full SmartCloud Notes Cloud transformation project.

The individual tasks in this template can have a wide variance in elapsed time from one IT environment to the next. A great deal depends on local circumstances such as availability of staff for the project, availability of servers for the project, and how recently Domino Server and Notes clients have been upgraded. This timeline identifies predecessor task relationships, but does not estimate elapsed time or resources required for each task. Where IBM has observed a great deal of variability in execution, that has been noted.

Because this is a plan for a Proof of Concept, it assumes only one Passthru server is necessary; for long term Production two Pass-thru servers are recommended for redundancy. It also assumes that the transfers are executed by FTP. Physical media options are available for IBM's US and Europe SmartCloud data centers.

This project timeline template also assumes the Proof of Concept requires only one Staging Server, in order to pull down replicas of email files for one batch of users from one Domino Domain. If the participants' on-premises email replicas are hosted in multiple data centers, the best practice is to replicate and consolidate at one data center. Sometimes a Proof of Concept involves multiple batches of data migration; in that case, the tasks on the tabs labeled **Data Transition** and **User Provisioning** would be repeated for each batch.

The IBM Software Services for Collaboration team hopes you will find this helpful in planning your IBM SmartCloud Notes Proof of Concept.

Rev 2.0 January 27, 2014 **Feedback?** Send to benoitb@us.ibm.com or jim cavalier@us.ibm.com

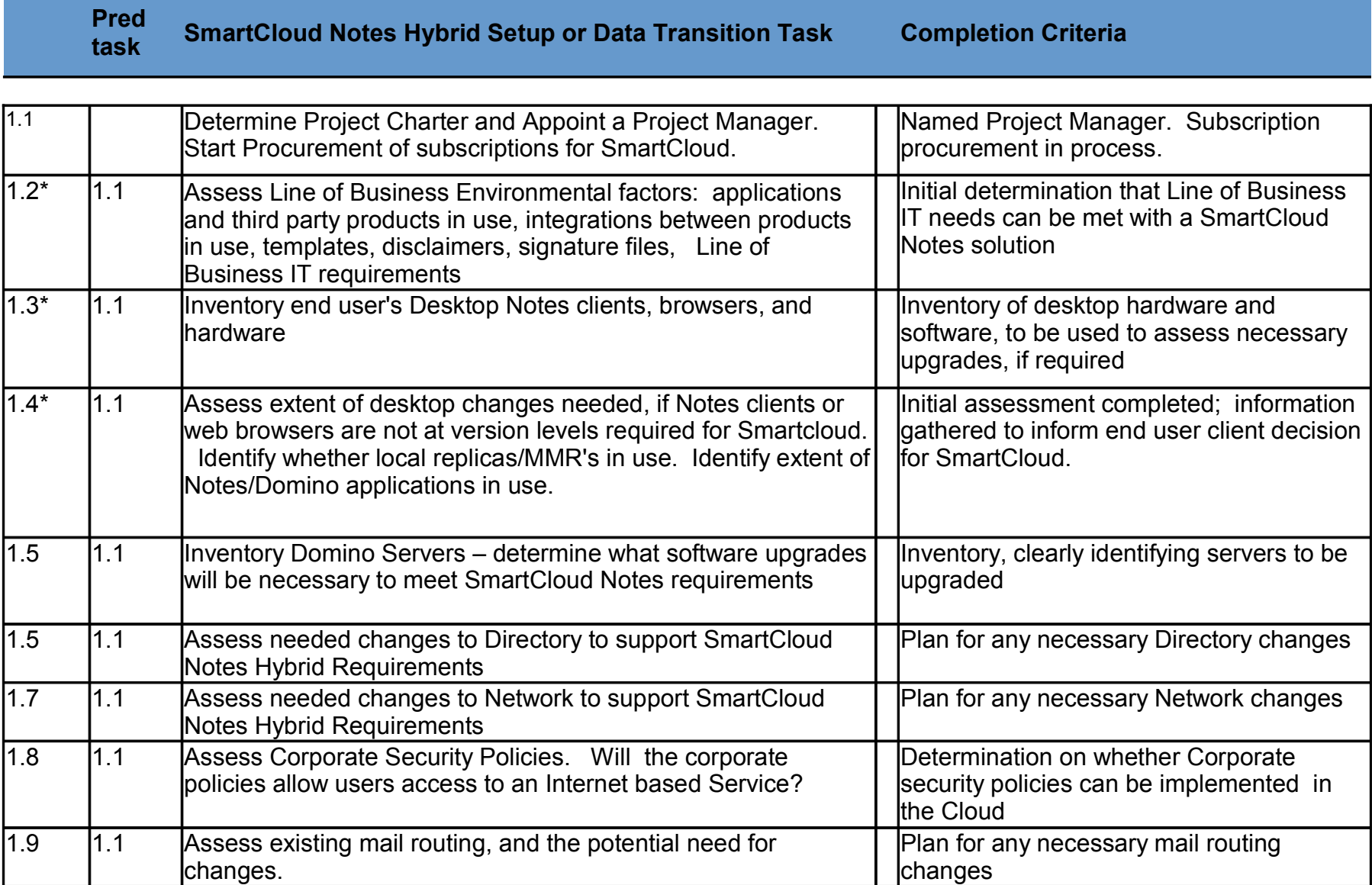

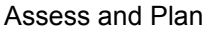

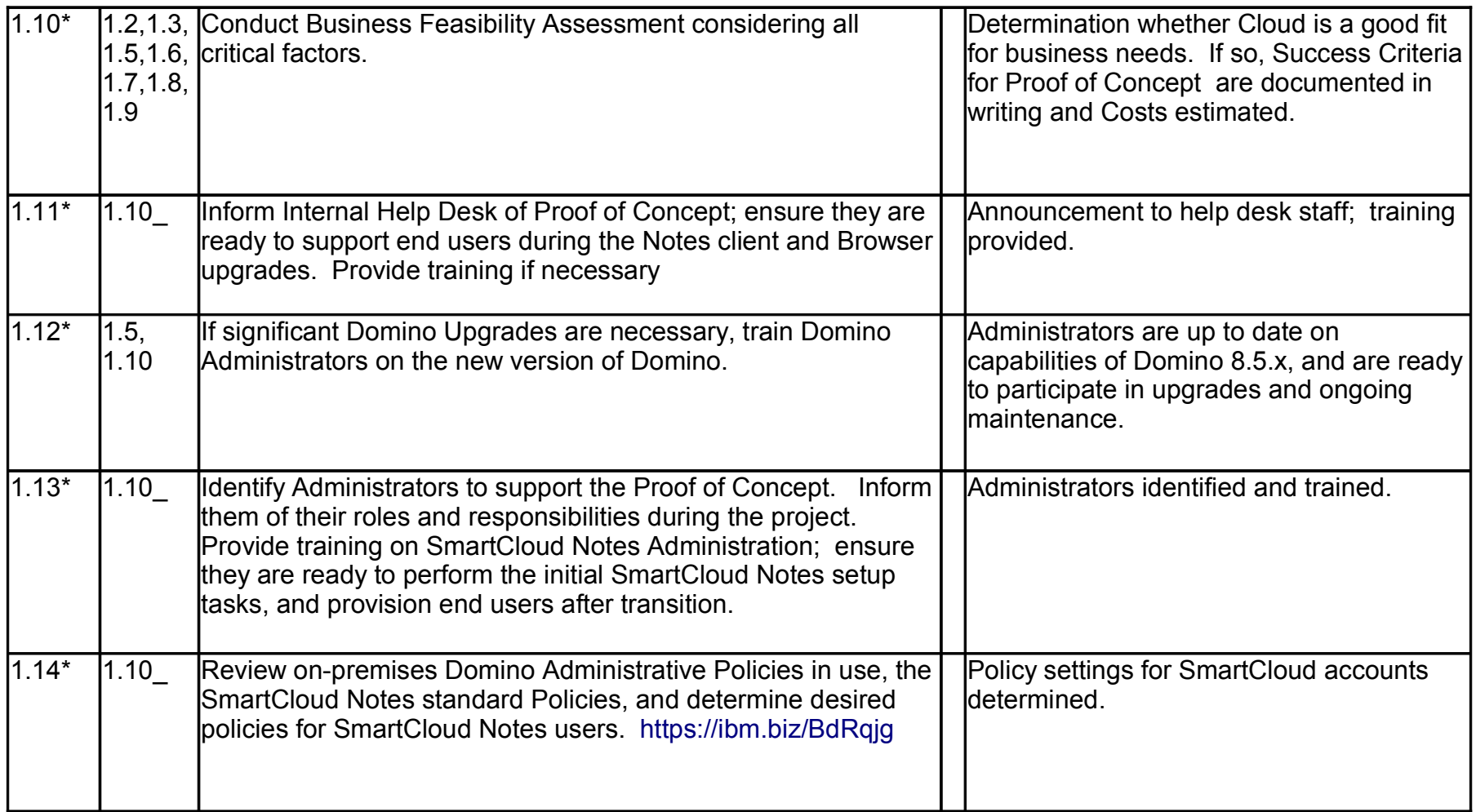

Assess and Plan

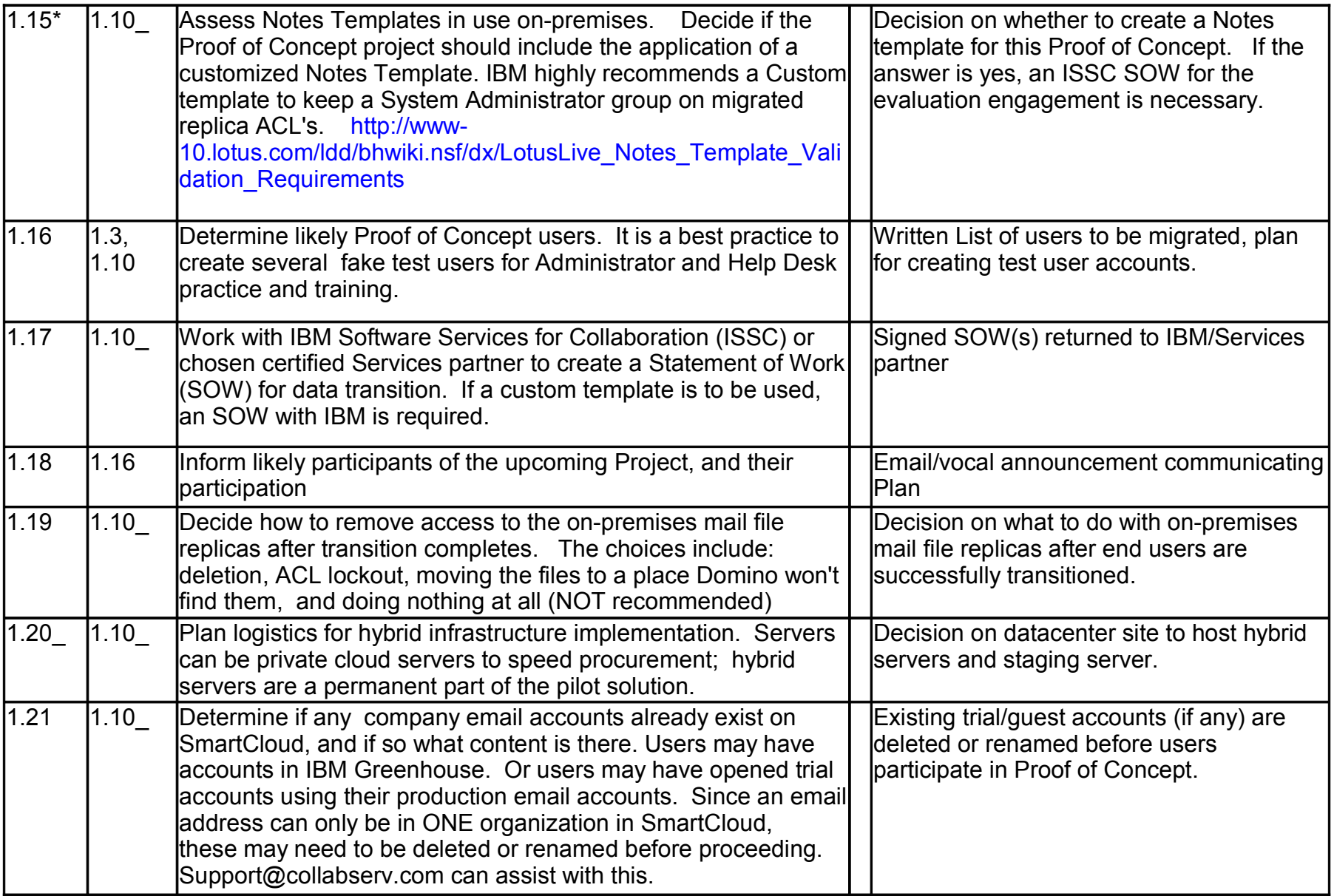

Assess and Plan

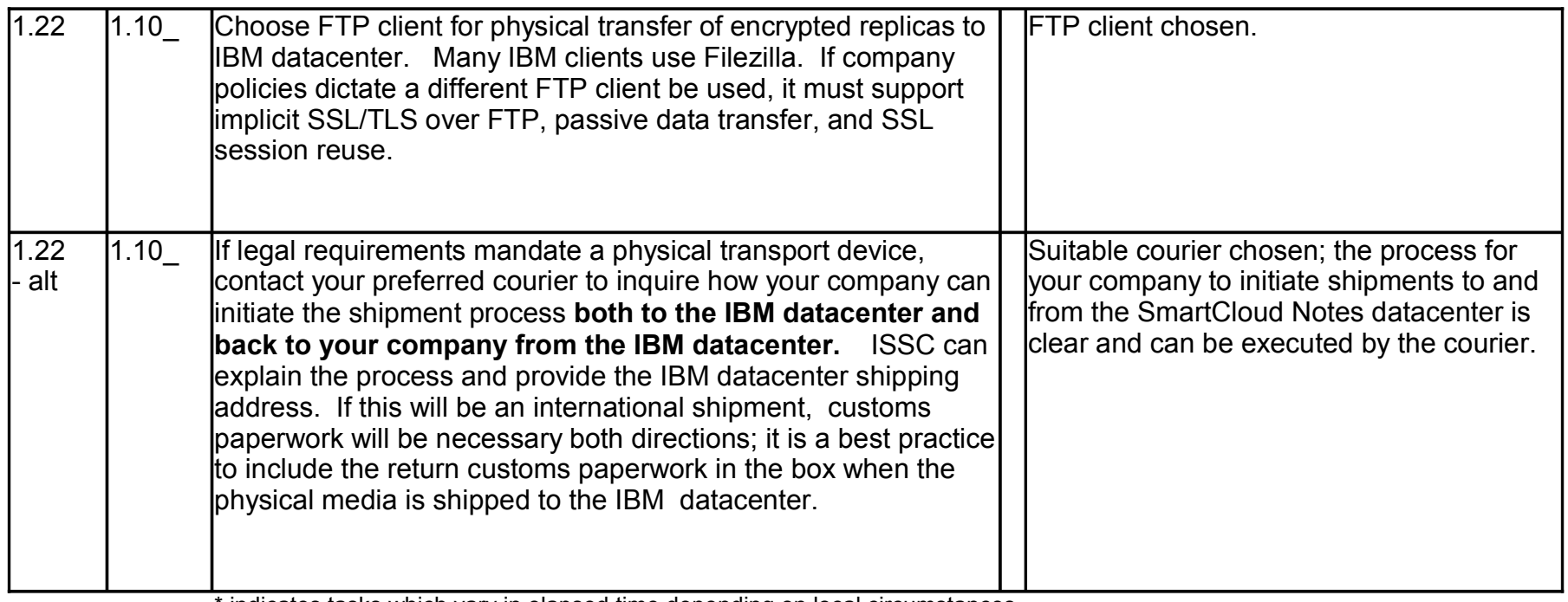

indicates tasks which vary in elapsed time depending on local circumstances

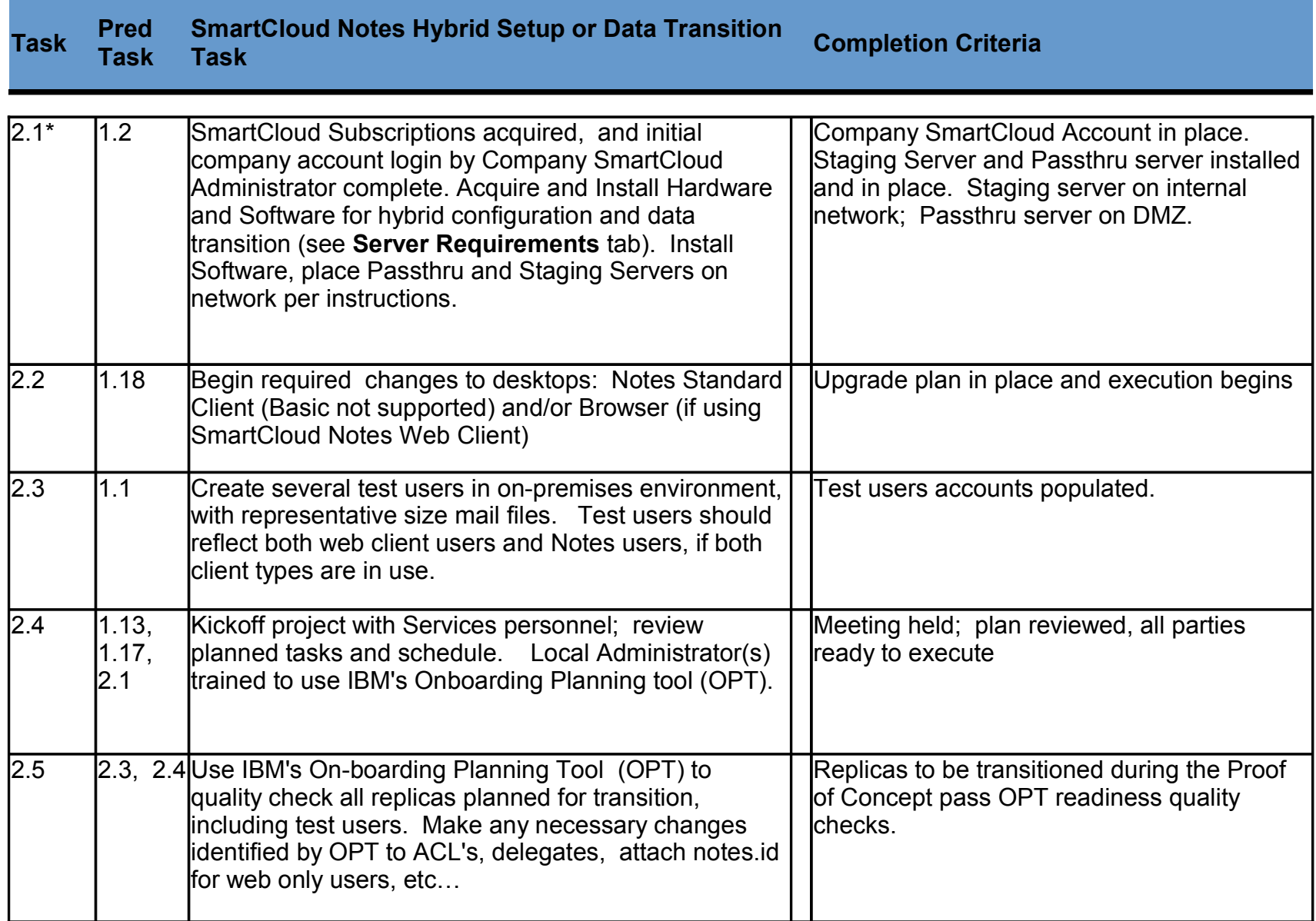

## Environment Preparation

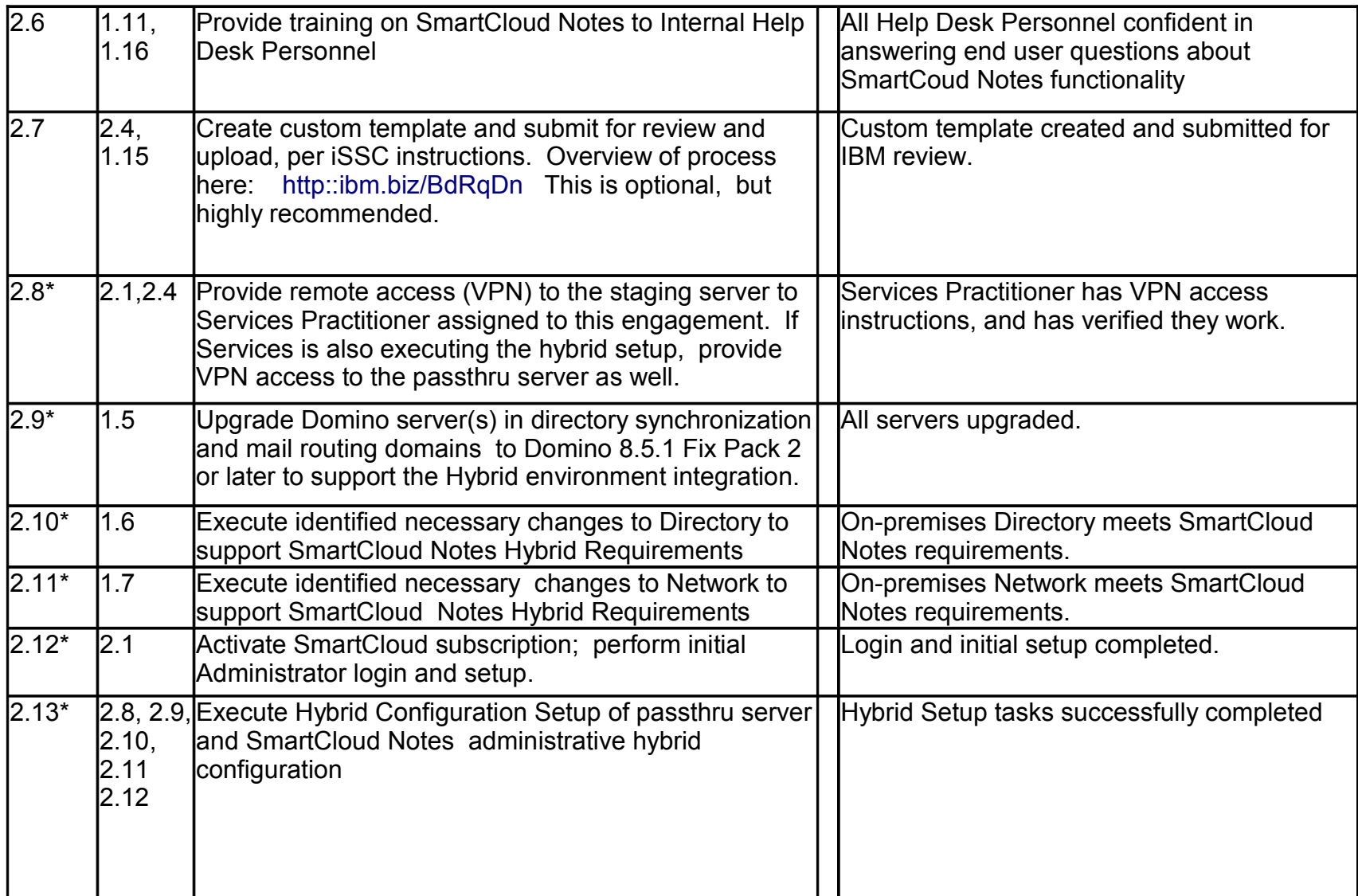

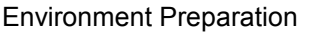

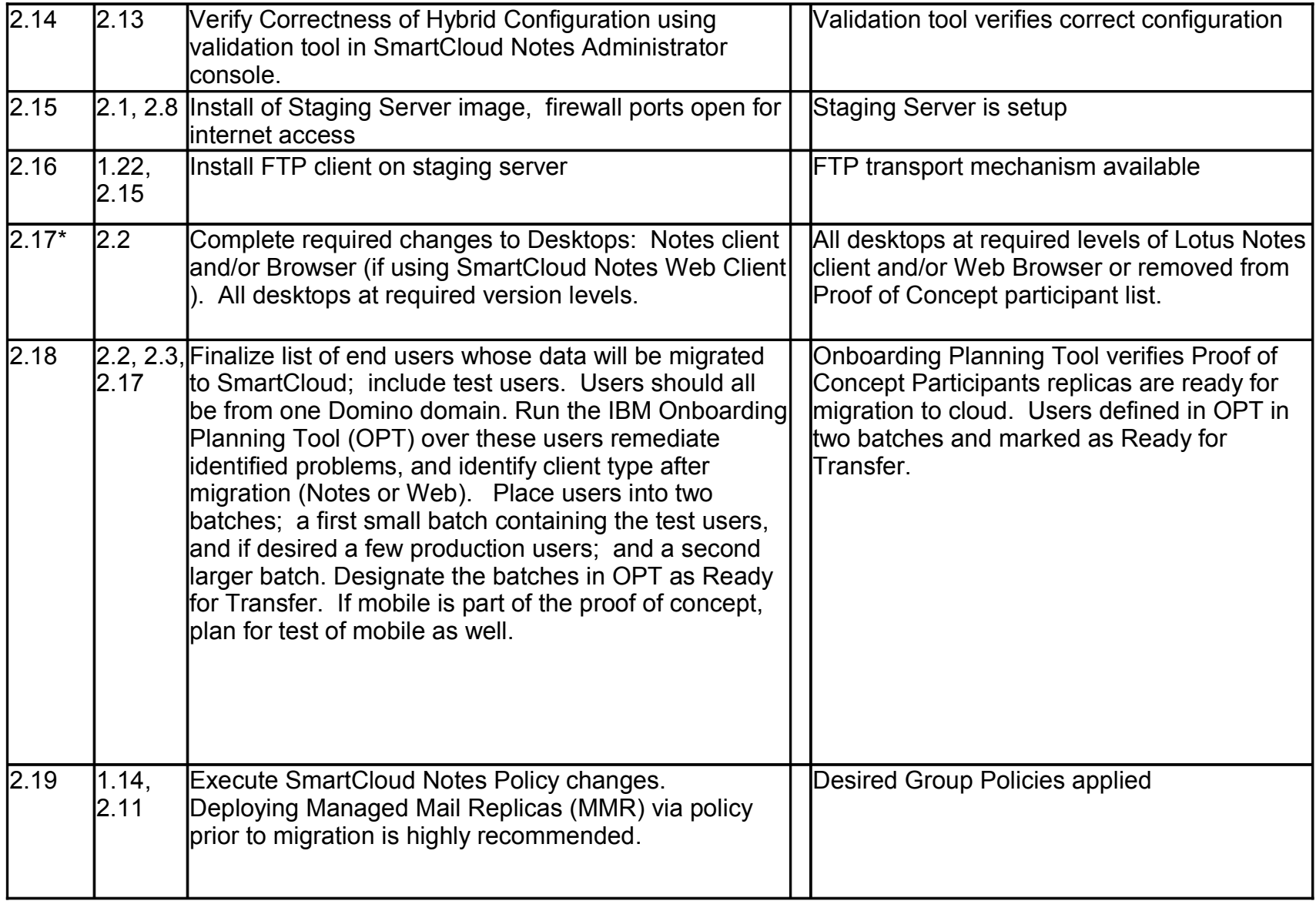

## Environment Preparation

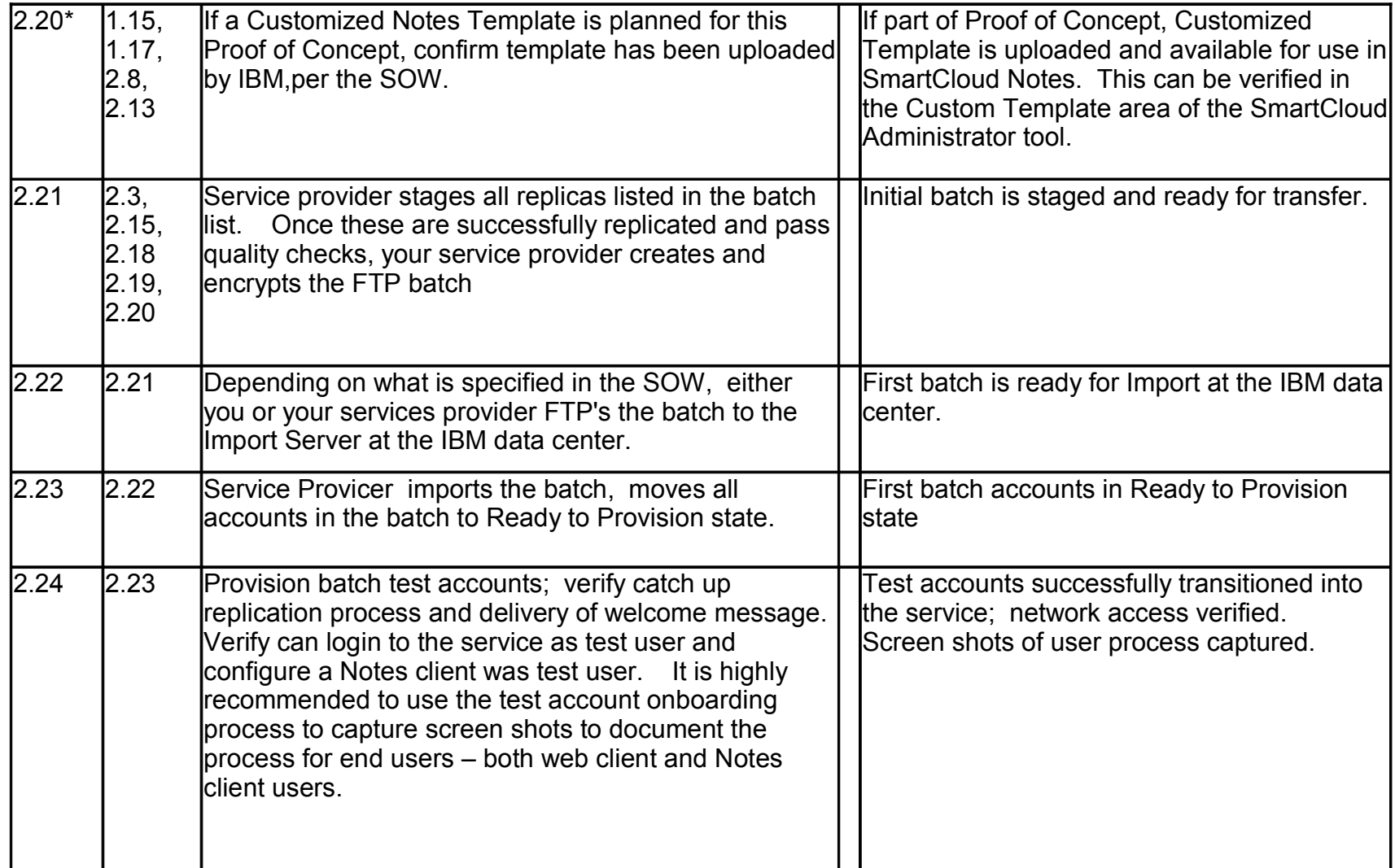

## Environment Preparation

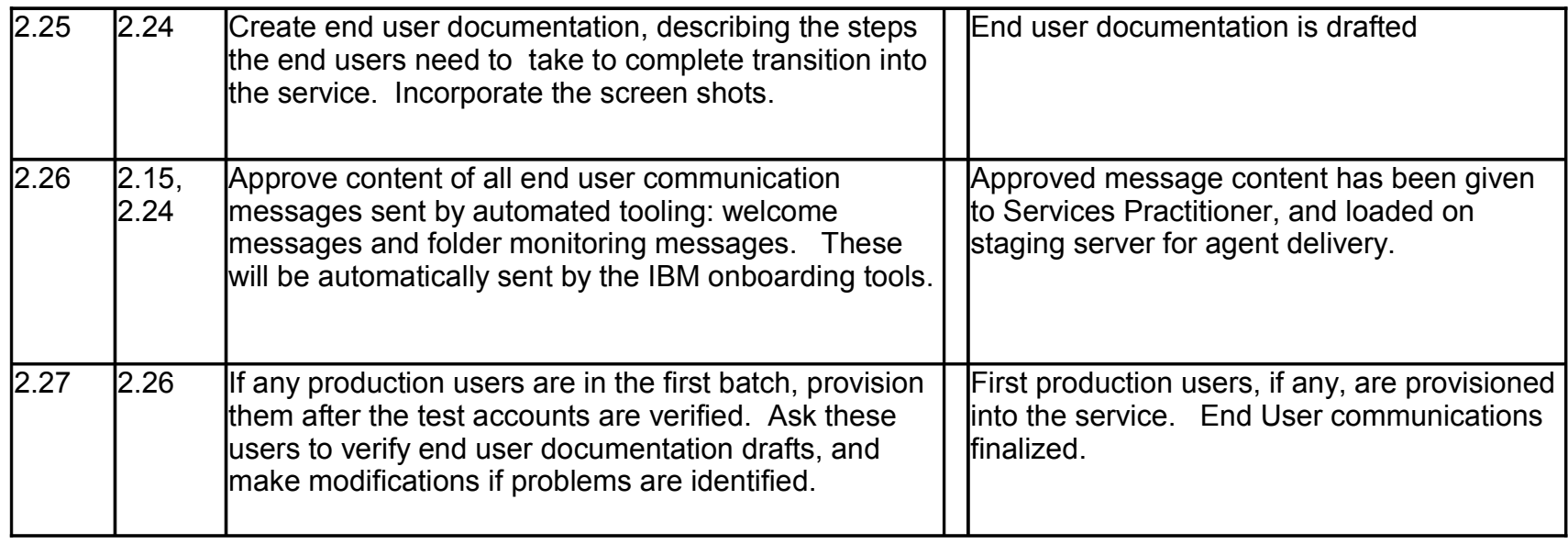

\* indicates tasks which vary in elapsed time depending on local circumstances

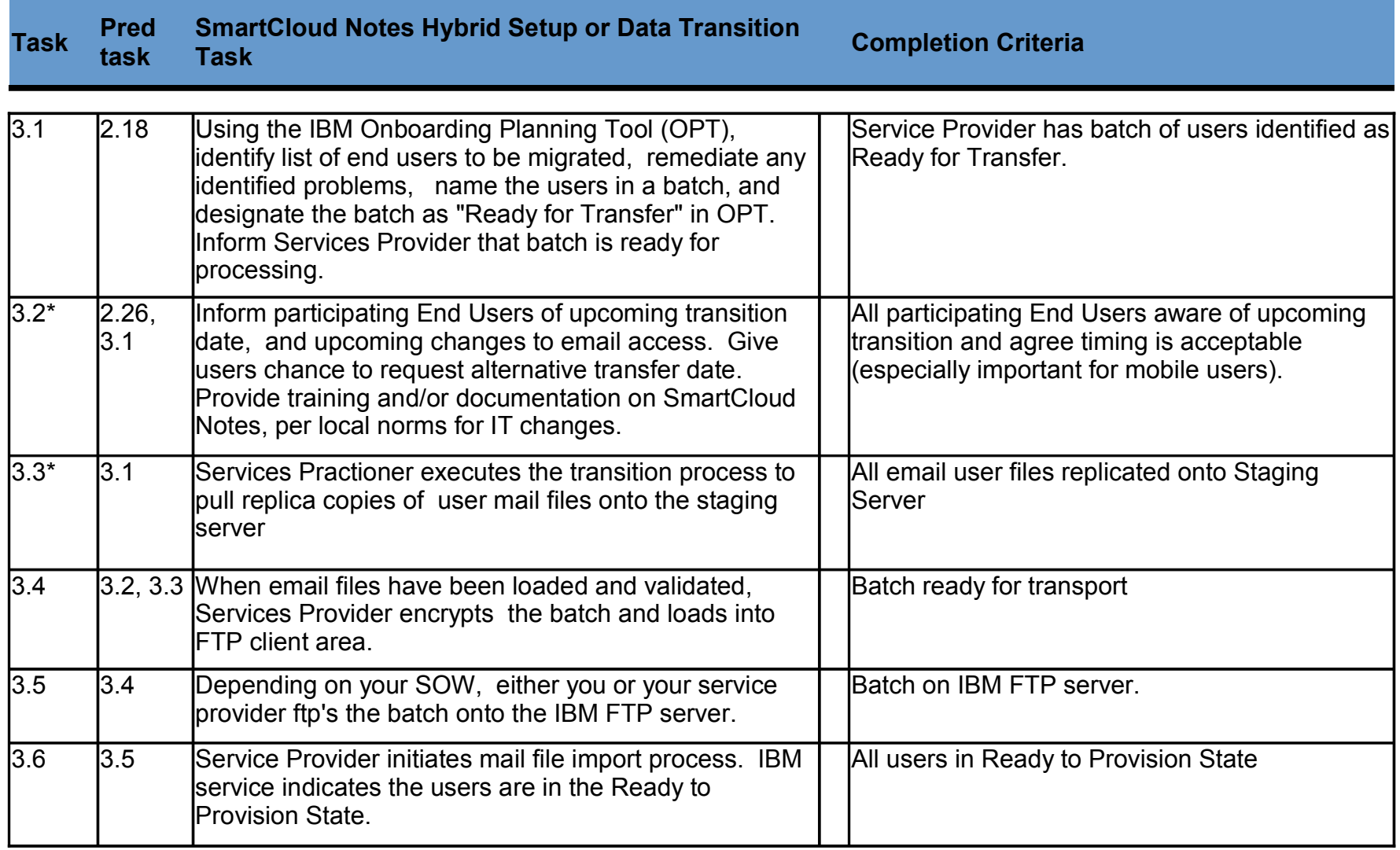

\* indicates tasks which vary in elapsed time depending on local circumstances

# User Provisioning

г

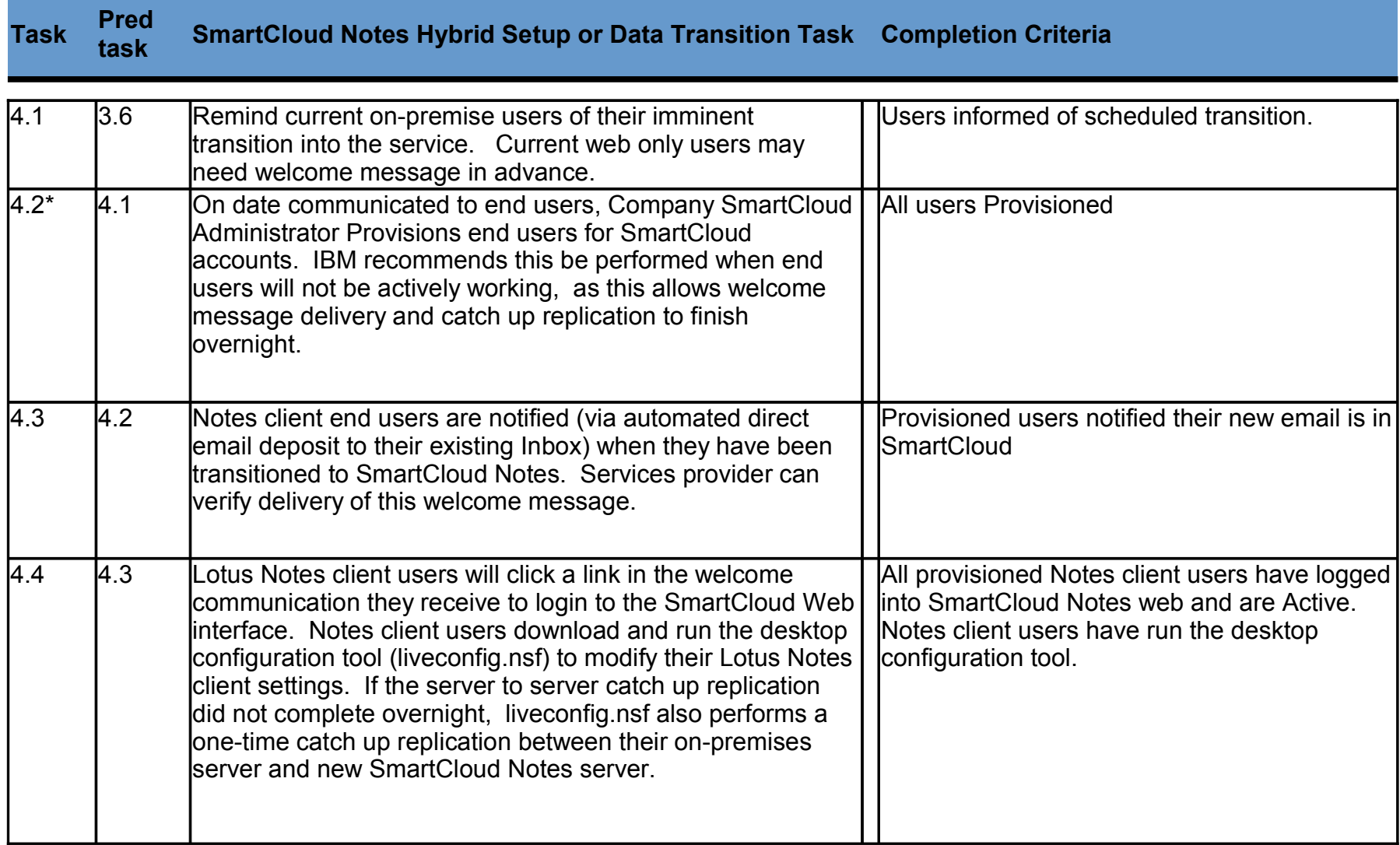

User Provisioning

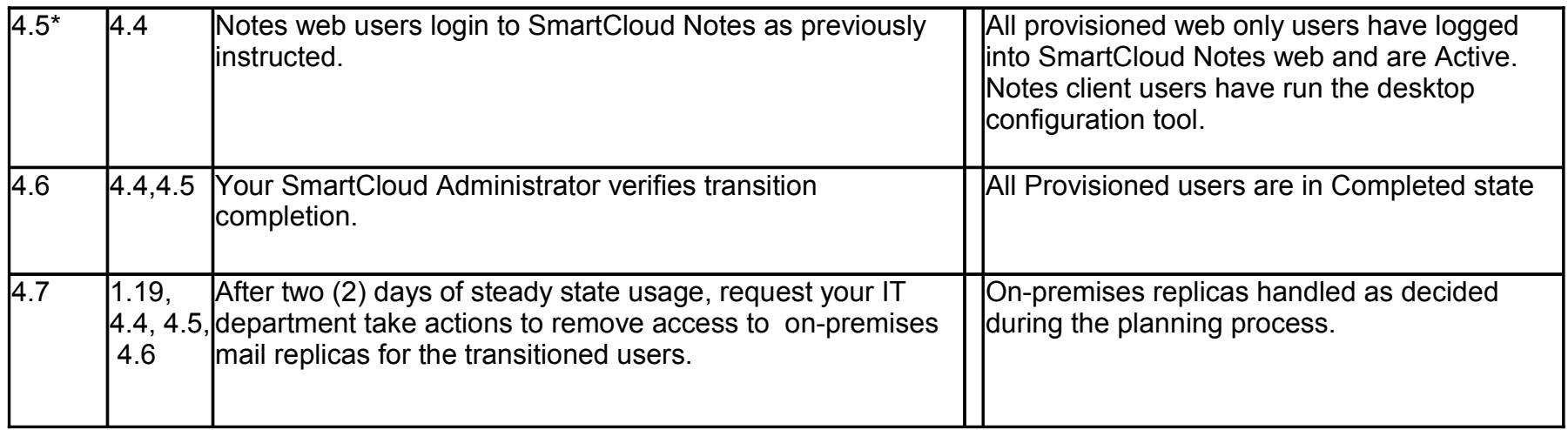

\* indicates tasks which vary in elapsed time depending on local circumstances

#### Server Requirements

**Servers to Acquire and Install -- all servers can be private cloud servers to speed procurement. Passthru and Directory synch servers are a permanent part of the solution. The Staging server is only used for data migration.** 

**Staging Serve**r: if IBM is your services provider, ISSC may request that this machine run ESXi Virtual Machine V4.0 or later. Dual Core Intel /AMD CPU, 4 GB Physical RAM minimum, 2x Gigabit Ethernet network ports, Disk space to hold at least one batch of email files. IBM recommends 2 TB, though can be less. This machine should be located on the internal network and have replica access for all email files to be transitioned; it should be registered under the existing certificate hierarchy in a group that will allow the IBM Staging Server software to issue remote console commands to all Domino mail servers on which user mail files reside.

**Passthru Server**, running Domino 8.5.2. This machine should be located in the DMZ network zone. If you are planning a production deployment, you should prepare two Passthru Servers for high availability.

**Directory Server:** Can use an existing Domino Server in the on-premises hub domain, or install a new server. Minimum version is Domino 8.5.1 FP2. See: https://ibm.biz/BdRq2v for configuration requirements. If you are planning a production deployment, you should prepare two directory servers for high availability.

**Physical Media for transport** - If your business requires physical media for replica transport, contact IBM Software Services for Collaboration for the specification for what is required and what IBM supplies.